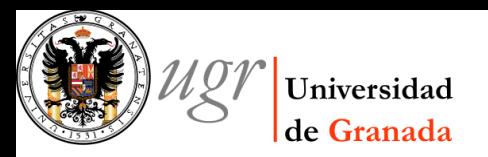

# Inverse Ray Shooting Tutorial (III)

Jorge Jiménez Vicente Dpto. Física Teórica y del Cosmos Universidad de Granada Spain

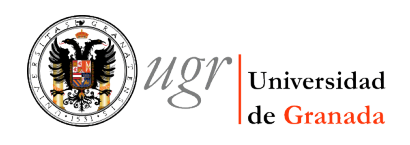

11/11/2012 IAC-WS-2012 Nov 2012

### Session III

- Light Curves
- Quasar microlensing maps
- Source size effects
- Beyond simple IRS: Treecodes & IPM

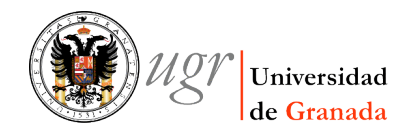

### Today's goal #1

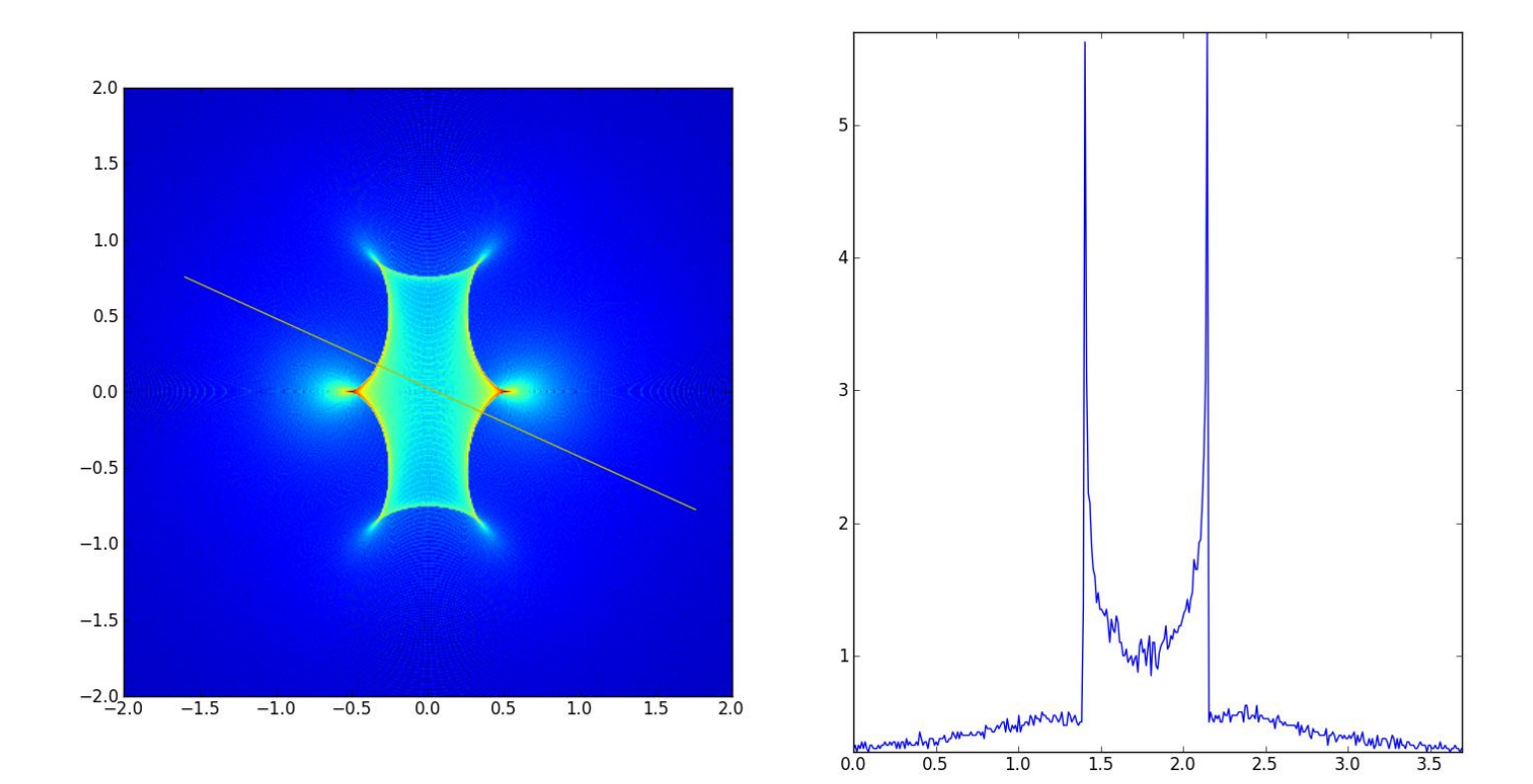

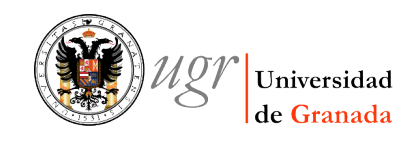

### Today's goal #2

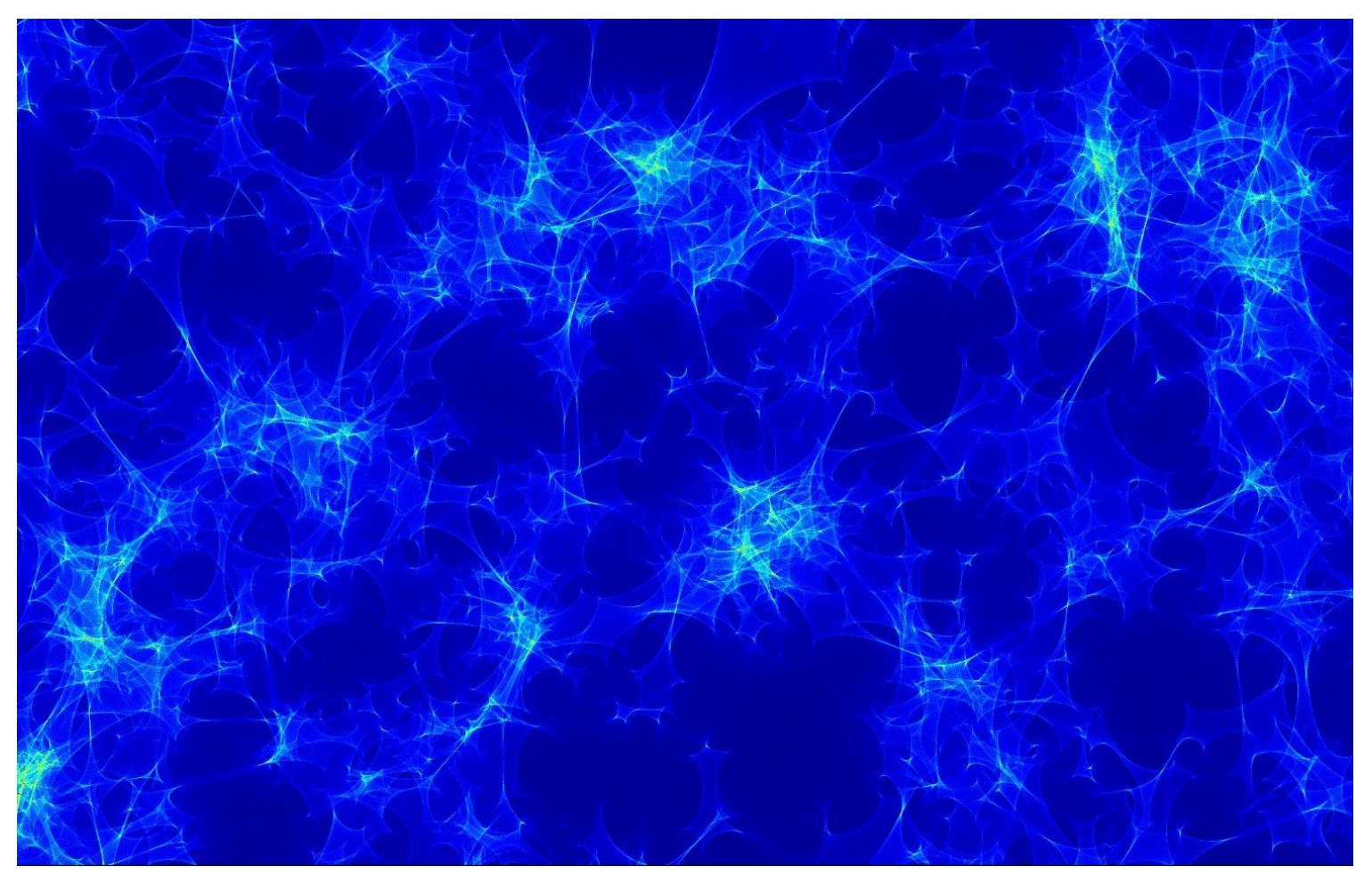

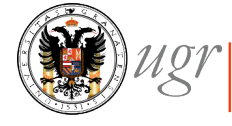

11/11/2012 IAC-WS-2012 Nov 2012

### Today's goal #3

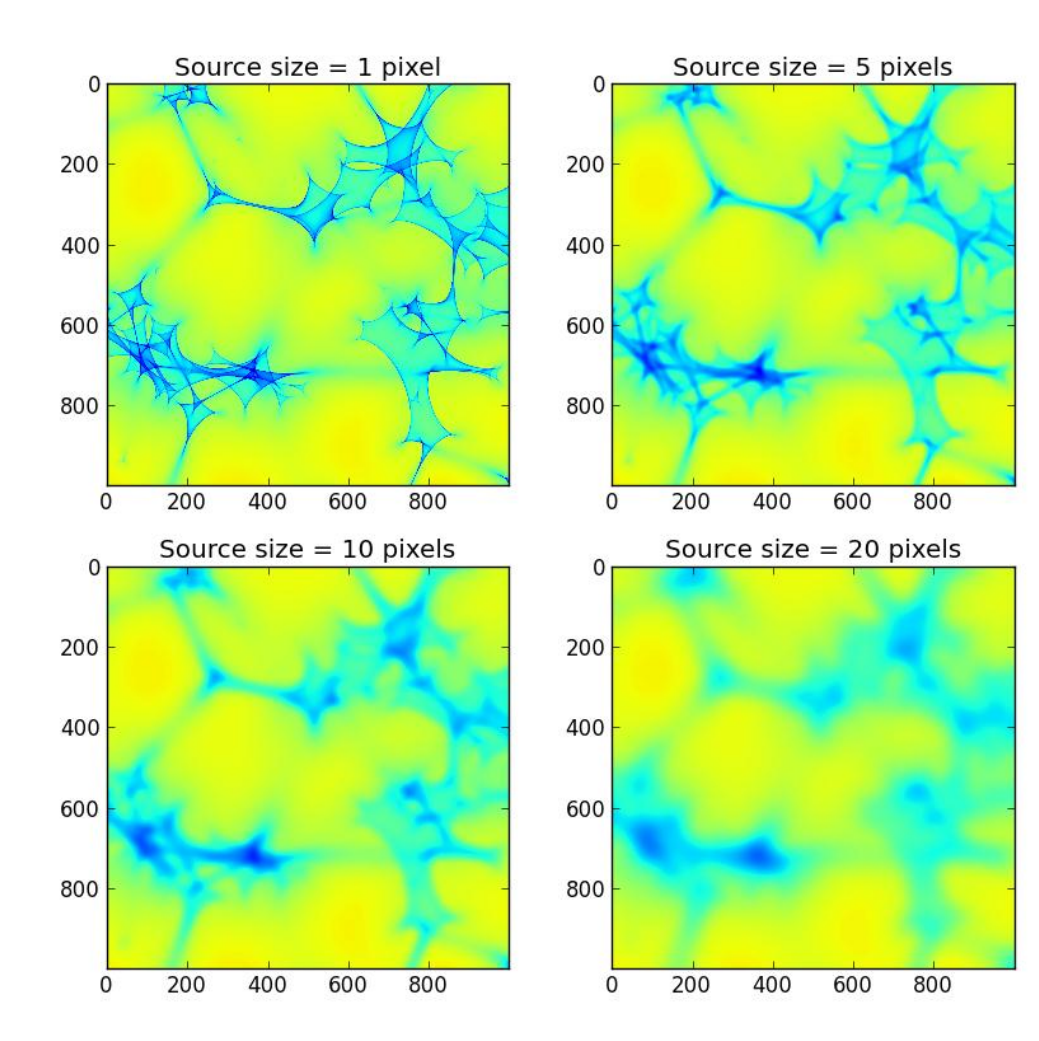

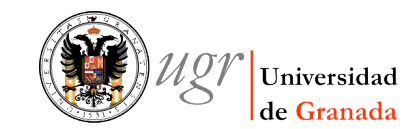

### 11/11/2012 IAC-WS-2012 Nov 2012

### Light curves

- The magnication of a gravitational lens system may change with time because:
	- Source moves
	- Lens(es) move
	- Both move

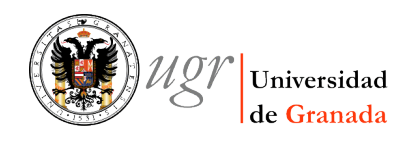

# Light Curves in binary systems

- Let's try to reproduce the light curves of some of the microlensing events from the MACHO Project  $\rightarrow$  Alcock et al. 2000, ApJ, 541,27.
- Have a look at:
	- The light curve
	- The source plane configuration
- Try to reproduce it:
	- Generate the magnication map as we did yesterday
	- Try first to produce light curves in the horizontal and vertical direction for a whole row or column.
	- Try to produce light curves in any direction and of any length.
	- You may find useful the function **auxfun.prof** to calculate the profile (or have a look at it to help you doing it yourself)

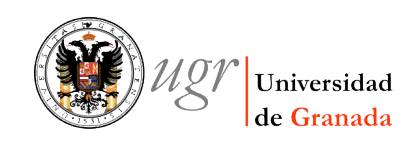

### Quasar microlensing

• The lens equation takes the form:

$$
\mathbf{y} = \begin{pmatrix} 1 - \gamma & 0 \\ 0 & 1 + \gamma \end{pmatrix} \mathbf{x} - \sigma_c \mathbf{x} - \sum_{i=1}^{N_c} m_i \frac{(\mathbf{x} - \mathbf{x}_i)}{|\mathbf{x} - \mathbf{x}_i|^2}
$$

- We need to randomly distribute  $N_* = \kappa_*A_x/\pi < M>$
- How large should Ax be?
- Several recipes:
	- Ellipse
	- Circle
	- $-$  Square  $\rightarrow$  Max(1.5\*yl/(1- $\kappa$ - $\gamma$ ), 1.5\*yl/(1- $\kappa$ + $\gamma$ ))

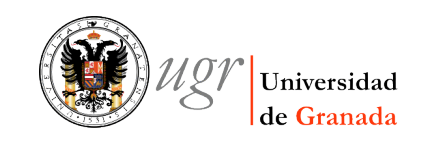

### Quasar Microlensing Mag Maps

- Set parameters of the system:
	- $-$  Size of magnification map  $\rightarrow$  yl,ny
	- Lensing parameters: κ,γ,α  $\leftarrow \rightarrow$  κ,, κ<sub>s</sub>,γ
	- Calculate sizes of region to distribute stars and shooting region
- Prepare the stars by randomly locating them as described before.
- Shoot your rays on a per row basis
- Collect them at the source plane

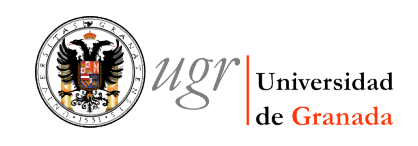

### Size effects

- When source is larger than a pixel in our magnication map, different parts of the source suffers different magnications  $\rightarrow$  Effectively it is like a blured magnification map.
- You can:
	- Put your finite source at many places within the map
	- Convolve the magnification map with the source profile  $\rightarrow$  Much more convenient.

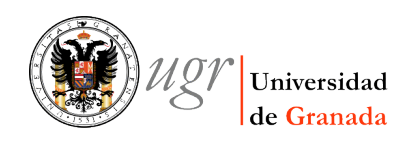

### Source Profile

• Mortonson & Schechter 2005.  $\rightarrow$  Size is everything

The Astrophysical Journal, 628:594-603

- Statistical properties of microlensing for different source profiles are mostly determined by source size (half light radius).
- It is relatively safe to use a gaussian profile for the source as a representative profile.

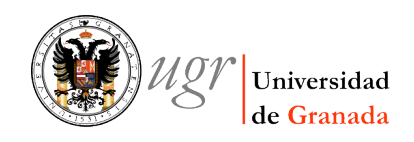

# Size effects (II)

- Convolve the magnification map with a gaussian source of a given size.
- We can use the **auxfun.gconv** function to do it on our maps (have a look at it to know how it works)
- Compare light curves
- Compare histograms
- What can you see?

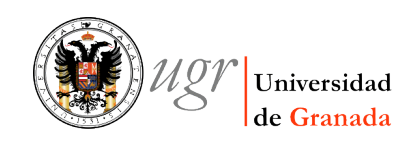

### Size effects… and more

- Smaller sources suffer more microlensing  $\rightarrow$  Microlensing can help us to estimate the size of the source
- Light curves/Statistical properties of microlensing contain (combined) information on not only source size but:
	- Mass fraction of the lens in stars/compact objects
	- Velocities (mainly transverse velocity of lens)
	- Temperature structure of the source (chromaticity) if we have wavelength resolved microlensing.
	- Etc….
	- See for example:
		- Kochanek, C. S. 2004, ApJ, 605, 58
		- Mediavilla et al. 2009, ApJ 706, Issue 2, pp. 1451-1462
		- Jiménez-Vicente et al. 2012, ApJ 751, Issue 2, article id. 106
		- Muñoz et al. 2012, ApJ 742, Issue 2, article id. 67

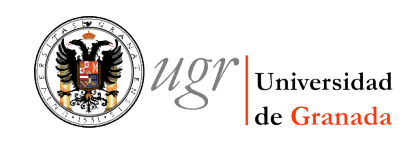

## Beyond simple IRS

Number of computational operations:

 $N_{\text{total}} = N_{\text{op}} \times N_{\text{pix}} \times N_{\text{av}} \times N_{\ast} \simeq 10 \times 2500^2 \times 500 \times 10^6 \approx 3 \times 10^{16}$ 

- Three ways to improve efficiency:
	- $-$  Reduce last factor  $\rightarrow$  Treecodes
	- Reduce  $N_{av} \rightarrow IPM$
	- Use faster hadware

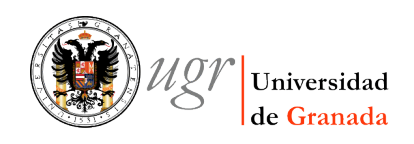

### TreeCodes & N-Body calculations

- Take benefit from the fact that gravitational potential of far lenses is smooth.
- Treat far lenses as pseudo-particles characterized by their total mass (and maybe higher multipolar moments.)
- J. Barnes and P. Hut (December 1986) used it for N-Body calculations.

"A hierarchical O(*N* log *N*) force-calculation algorithm". *Nature* **324**: 446–449

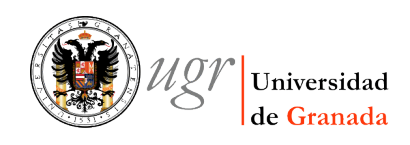

### Barnes-Hut Algorithm

- Divide space (plane) into a tree of cells.
- Subdivide every cell until all end up with 1 or 0 particles.
- There are cells/pseudoparticles at different levels of the tree.
- Forces of nearby particles are included directly
- Forces of far away particles are calculated via larger cells/pseudoparticles.
- Which size of cell?
	- $-$  Use parameter  $\theta = s/d$  (s=size of cell, d=distance)
	- $-$  If  $\theta$  is larger than some value ( $\approx$ 0.5) use individual particles
	- Otherwise it is safe to use pseudoparticles/cells.

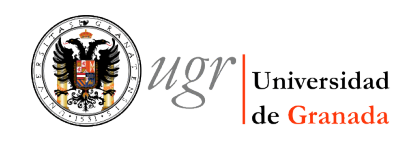

### **Efficient Inverse Ray Shooting: A Tree-Code Approach**

(Wambsganss 1990, 1999)

Deflection angle for n lenses:

$$
\tilde{\boldsymbol{\alpha}}_i = \sum_{j=1}^n \tilde{\boldsymbol{\alpha}}_{ji} = \frac{4G}{c^2} \sum_{j=1}^n M_j \frac{\boldsymbol{r}_{ij}}{r_{ij}^2}
$$

Number of computational operations:

 $N_{\text{total}} = N_{\text{op}} \times N_{\text{pix}} \times N_{\text{av}} \times N_{*} \simeq 10 \times 2500^{2} \times 500 \times 10^{6} \approx 3 \times 10^{16}$ 

Calculation of deflection angle for  $N^*$  lenses split into two parts:

$$
\tilde{\pmb{\alpha}} = \sum_{i=1}^{N_*} \tilde{\pmb{\alpha}}_i \approx \sum_{j=1}^{N_\mathrm{L}} \tilde{\pmb{\alpha}}_j + \sum_{k=1}^{N_\mathrm{C}} \tilde{\pmb{\alpha}}_k =: \tilde{\pmb{\alpha}}_\mathrm{L} + \tilde{\pmb{\alpha}}_\mathrm{C}.
$$

The  $N$ 's denote the following:

- $N_*$  is the number of all lenses,
- $N_{\rm L}$  the number of lenses to be included directly,
- $N_c$  the number of cells (= pseudo-lenses) to be included.

XXIV Canary Islands Winter School of Astrophysics

• Joachim Wambsganss

11/11/2012 IAC-WS-2012 Nov 2012

ние утяняня

### **Efficient Inverse Ray Shooting: A Tree-Code Approach** (Wambsganss 1990, 1999)  $y = \begin{pmatrix} 1 - \gamma & 0 \\ 0 & 1 + \gamma \end{pmatrix} x - \sigma_c x - \sum_{i=1}^{N_*} \frac{m_i(x - x_i)}{(x - x_i)^2}$ **Lens Equation:**  $\tilde{\boldsymbol{\alpha}} = \sum_{i=1}^{N*} \tilde{\boldsymbol{\alpha}}_i \approx \sum_{i=1}^{N_{\rm L}} \tilde{\boldsymbol{\alpha}}_j + \sum_{k=1}^{N_{\rm C}} \tilde{\boldsymbol{\alpha}}_k =: \tilde{\boldsymbol{\alpha}}_{\rm L} + \tilde{\boldsymbol{\alpha}}_{\rm C}.$ Tree code approach: level 0 level 1 level 2 level 3  $\circ$  $\frac{1}{\sqrt{2}}$ ┯ level 4 level 5

XXIV Canary Islands Winter School of Astrophysics

### **· Joachim Wambsganss**

11/11/2012 IAC-WS-2012 Nov 2012

### When are treecodes best?

- For problems with many bodies the time invested on tree construction, pseudocell multipolar expansion calculation, … pays off at the end of the day.
- For problems with not too many particles, treecodes do not pay off.
- How many are "too many"?

– Not a precise number but around a **few thousand.**

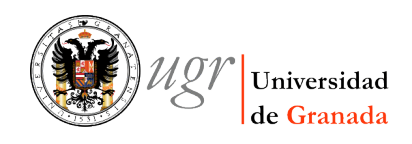

## Inverse Polygon Mapping

- Mediavilla et al. (2006, 2011)
- Remember "The Zen of Python": Sparse is better than dense.
- In plain IRS, the whole area transported backwards by a ray to the source plane is assigned to a single pixel of the magnification  $map. \leftarrow$  Quite inefficient
- By shooting many rays, the area transported by each ray is small, and so we can keep the error more or less under control.
- Why not do it in a more clever way?

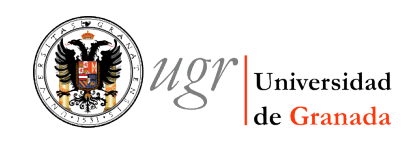

# IPM (2)

- We can apportion the area of the cell among the corresponding pixels in the source plane.
- This way, we do not need to throw so many rays.

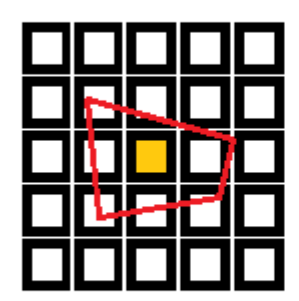

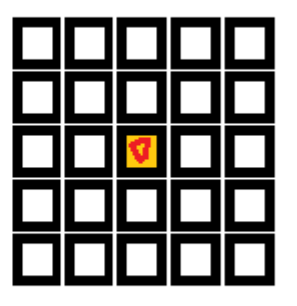

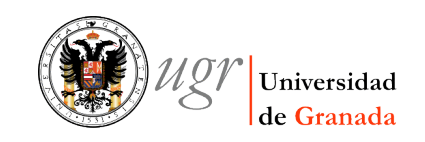

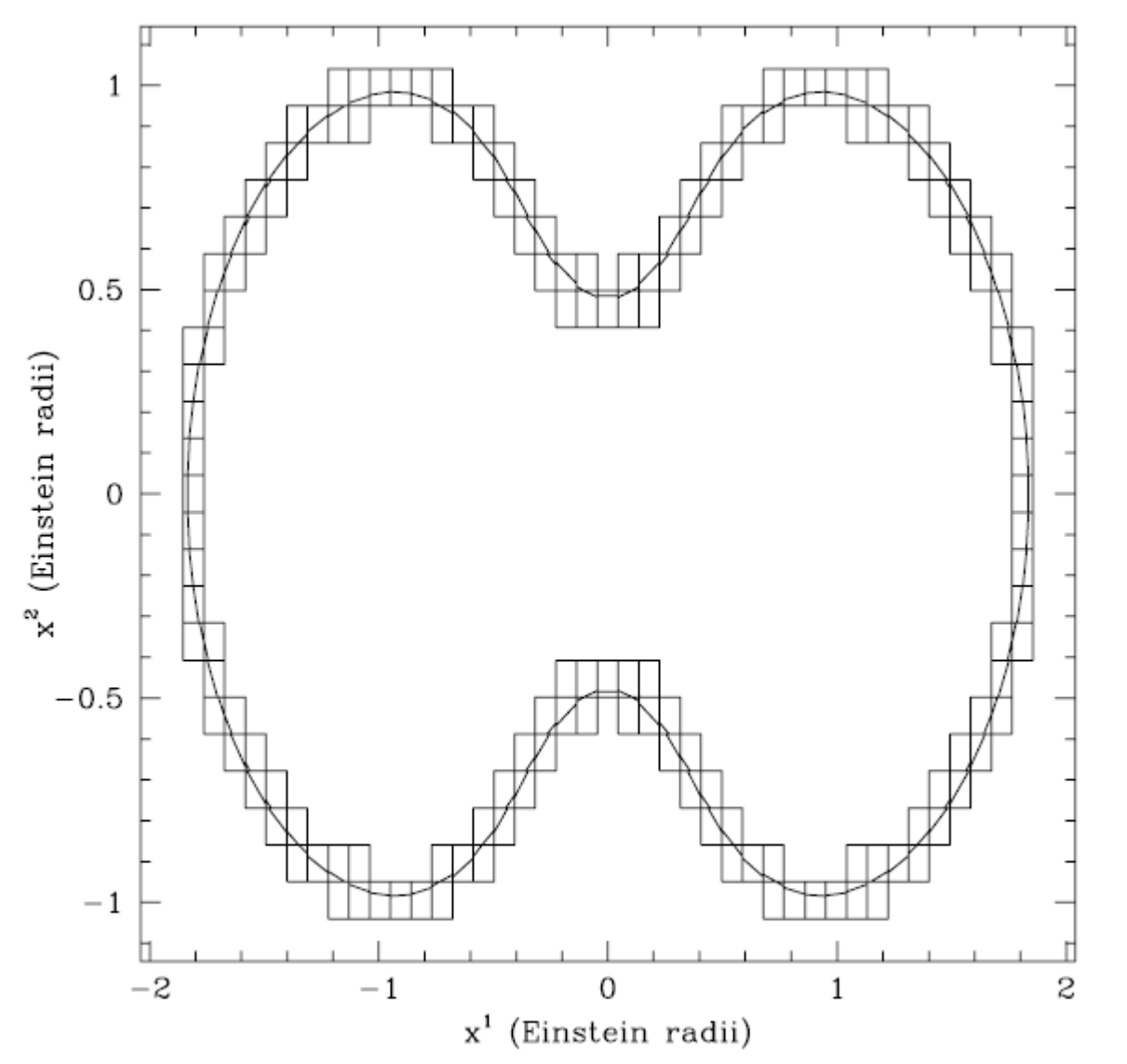

# Non Critical cells

Figure 1. Critical cells and straight line approximation to the critical curve corresponding to a binary lens. The critical cells are 0.1 Einstein radius in size. The critical curve divides each critical cell into two non-critical subcells. 11/11/2012 IAC-WS-2012 Nov 2012

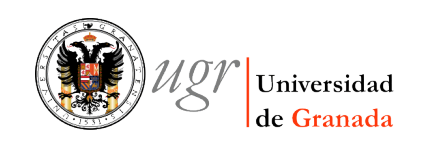

### Transformed Non critical cells

THE ASTROPHYSICAL JOURNAL, 741:42 (8pp), 2011 November 1

MEDIAVILLA ET AL.

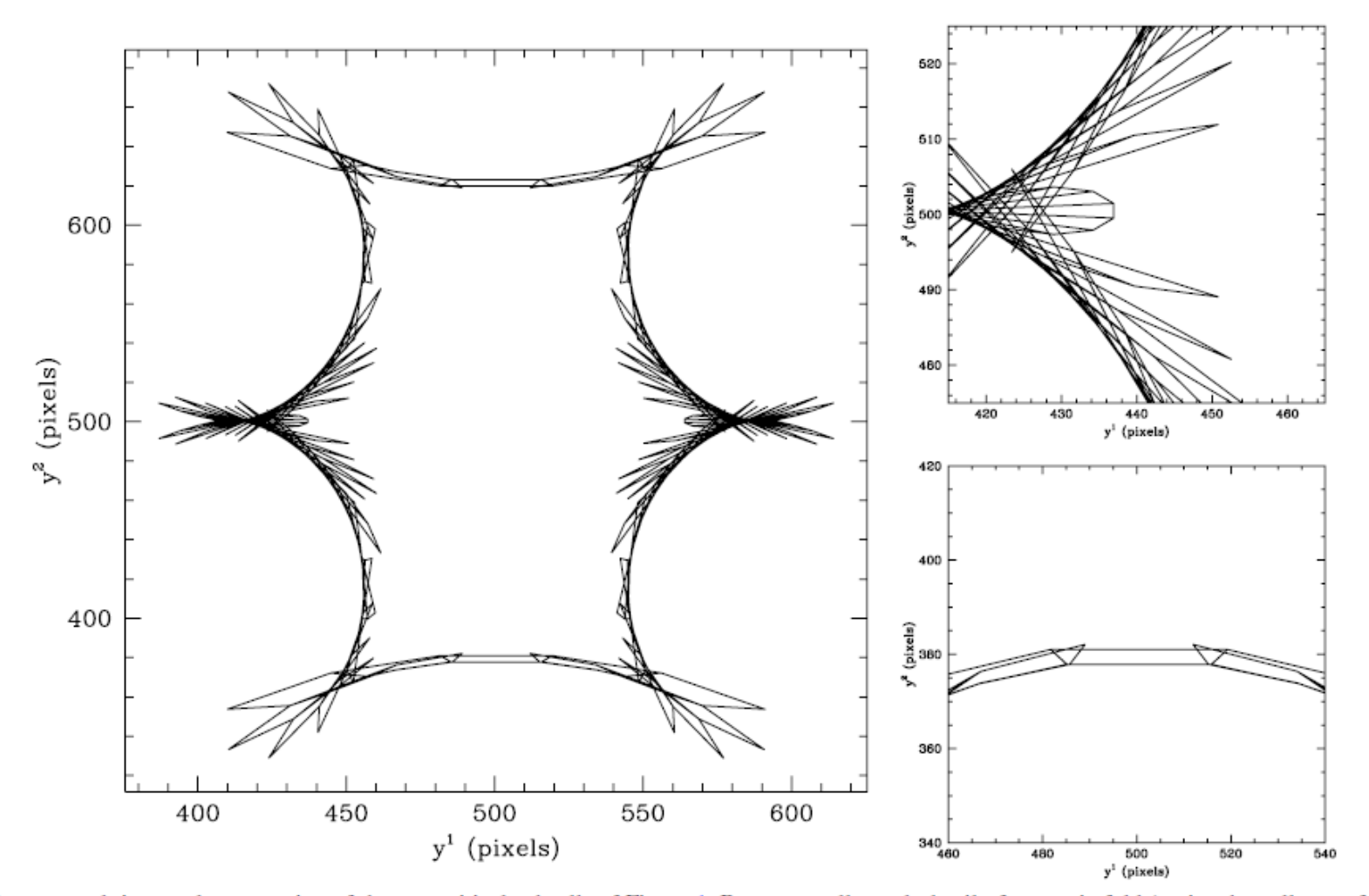

Figure 2. Large panel: inverse lens mapping of the non-critical subcells of Figure 1. Bottom small panel: detail of a caustic fold (notice the collapse of cells in the direction perpendicular to the caustic). Top small panel: detail of a caustic cusp (notice the distortions of the cells and their collapse in the direction perpendicular to  $1\frac{11}{12}\frac{d\omega}{201}\frac{d\omega}{2012}$  Nov 2012

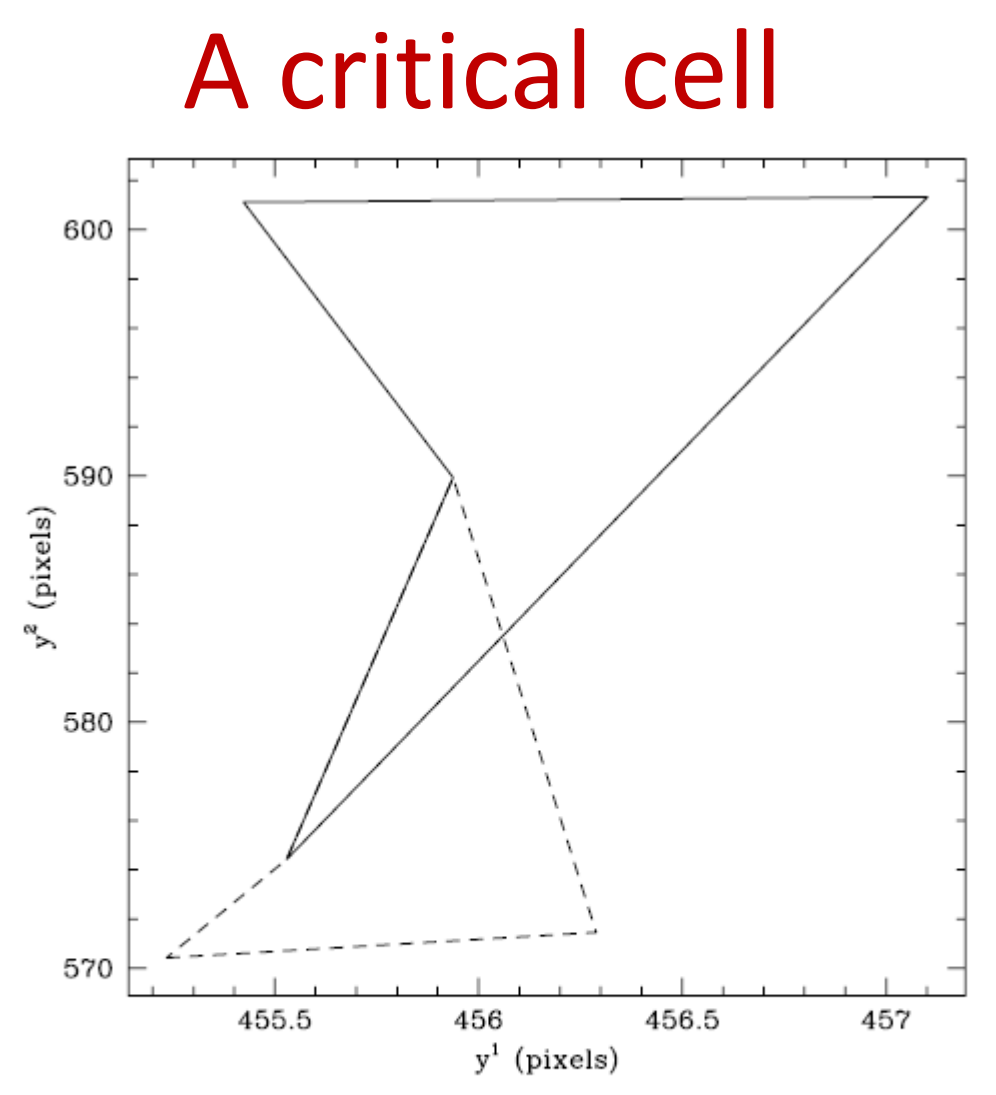

Figure 3. Detail of Figure 2 zooming the transformed subcells of one critical cell. One of the subcells is plotted with a solid line and the other with a dashed line except in the common side (the caustic). Notice the overlapping of the transformed subcells, or, in other words, the auto-overlapping of the transformed critical cell.

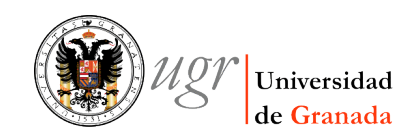

### 11/11/2012 IAC-WS-2012 Nov 2012

### IPM vs IRS

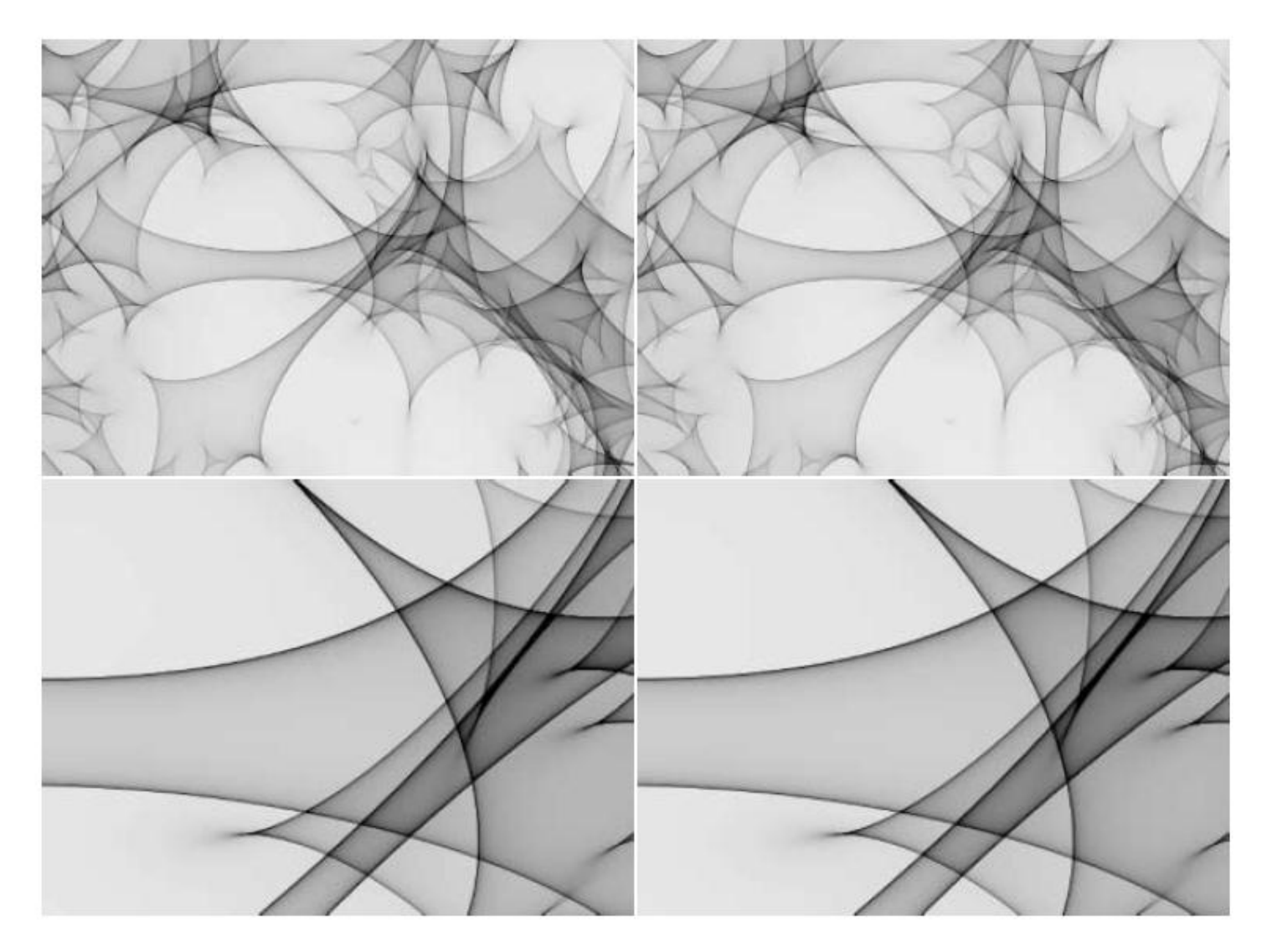

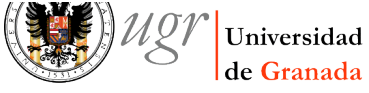

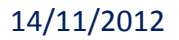

# IPM (III)

- Critical cells are detected via non linearity
- You have several choices:
	- Ignore them
	- Use IRS for those cells
	- Adaptive subdivision of critical cells
- This way, maps with extreme acuracy can be obtained with 1 ray/pix or even less !!!!
- We may speed up calculation by a factor of a **few hundred** !!!!

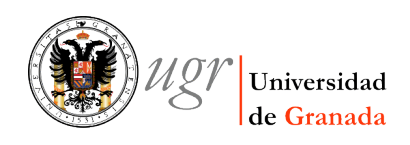

### GPUs

- GPUs have become very popular these days.
- They provide very fast and relatively cheap hardware.
- You have to invest a bit in learning how to deal with them …
- Perfect for parallel computing (IRS is the super-mega-hyper-parallelizable problem)
- Thompson et al. (2010) New Astronomy, Volume 15, Issue 1, p. 16-23

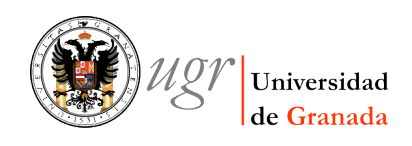

### Recipes

• You do not have too many particles  $\rightarrow$  Go for IPM

• There are many deflectors  $\rightarrow$  Go for TreeCode

• GPUs are a also a valid alternative… specially for mass production.

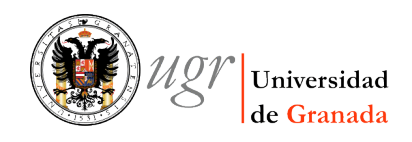

### What's next?

• IPM + Treecode  $\rightarrow$  Coming soon...

• IPM + GPU?

• Treecode  $\rightarrow$  Fast Multipole Method

L. Greengard and V. Rokhlin. A Fast Algorithm for Particle Simulations. J. Comput. Phys. 73, 325–348 (1987).

 $O(N^2) \rightarrow O(N \log N) \rightarrow O(N)$ 

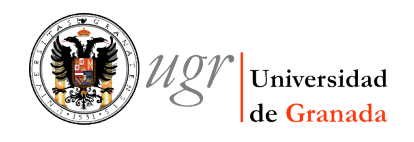